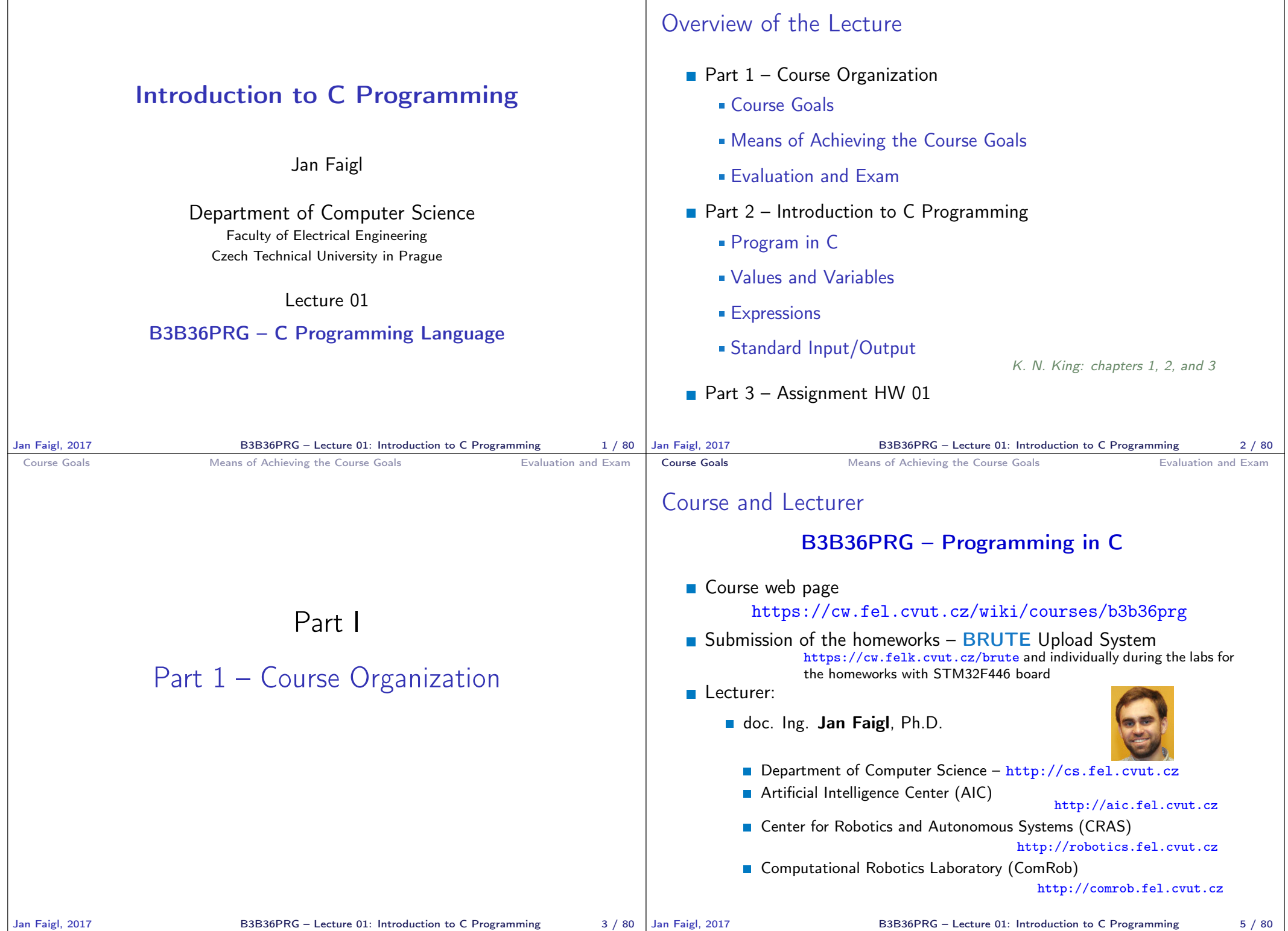

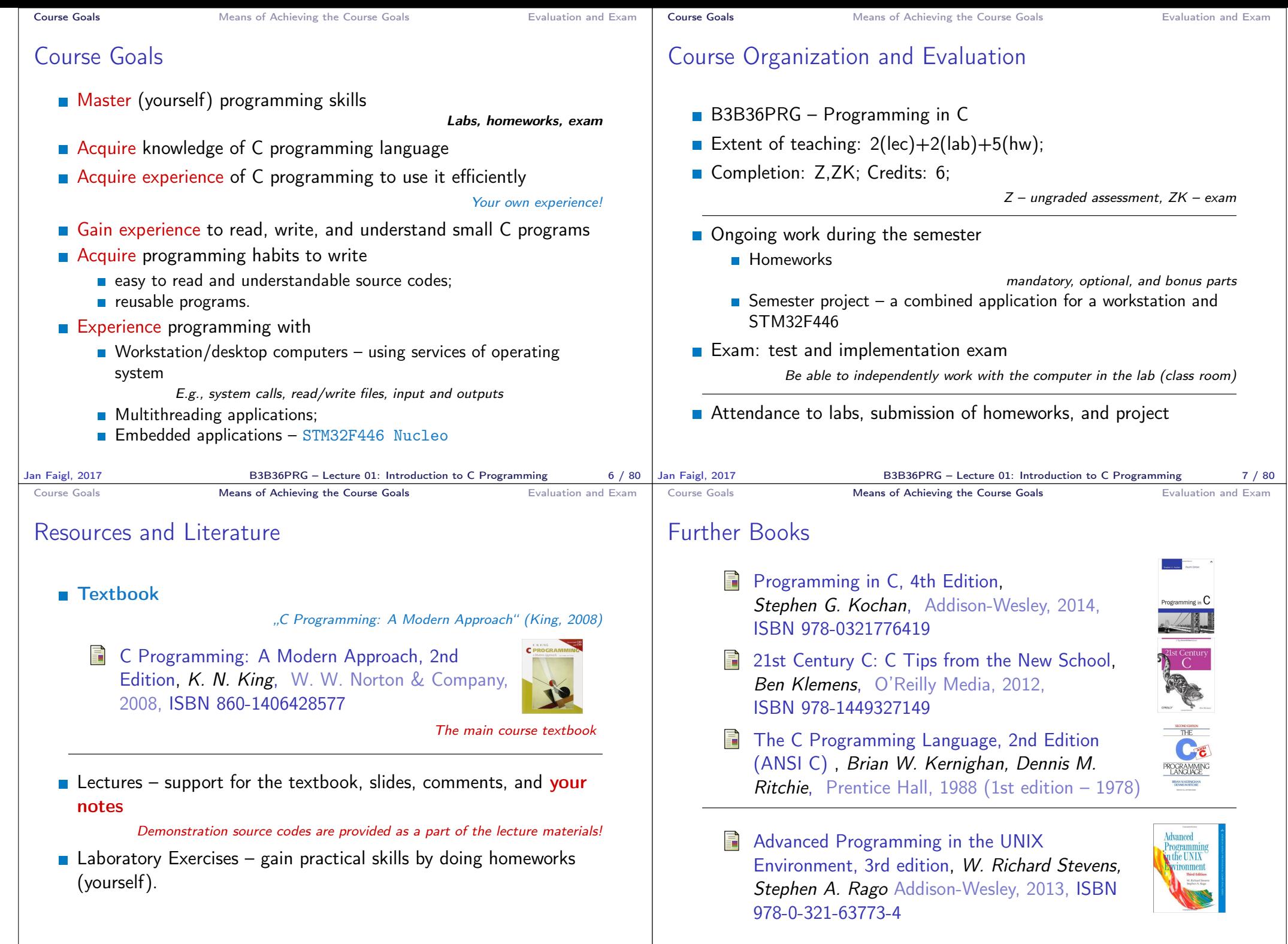

Jan Faigl, 2017 B3B36PRG – Lecture 01: Introduction to C Programming 10 / 80

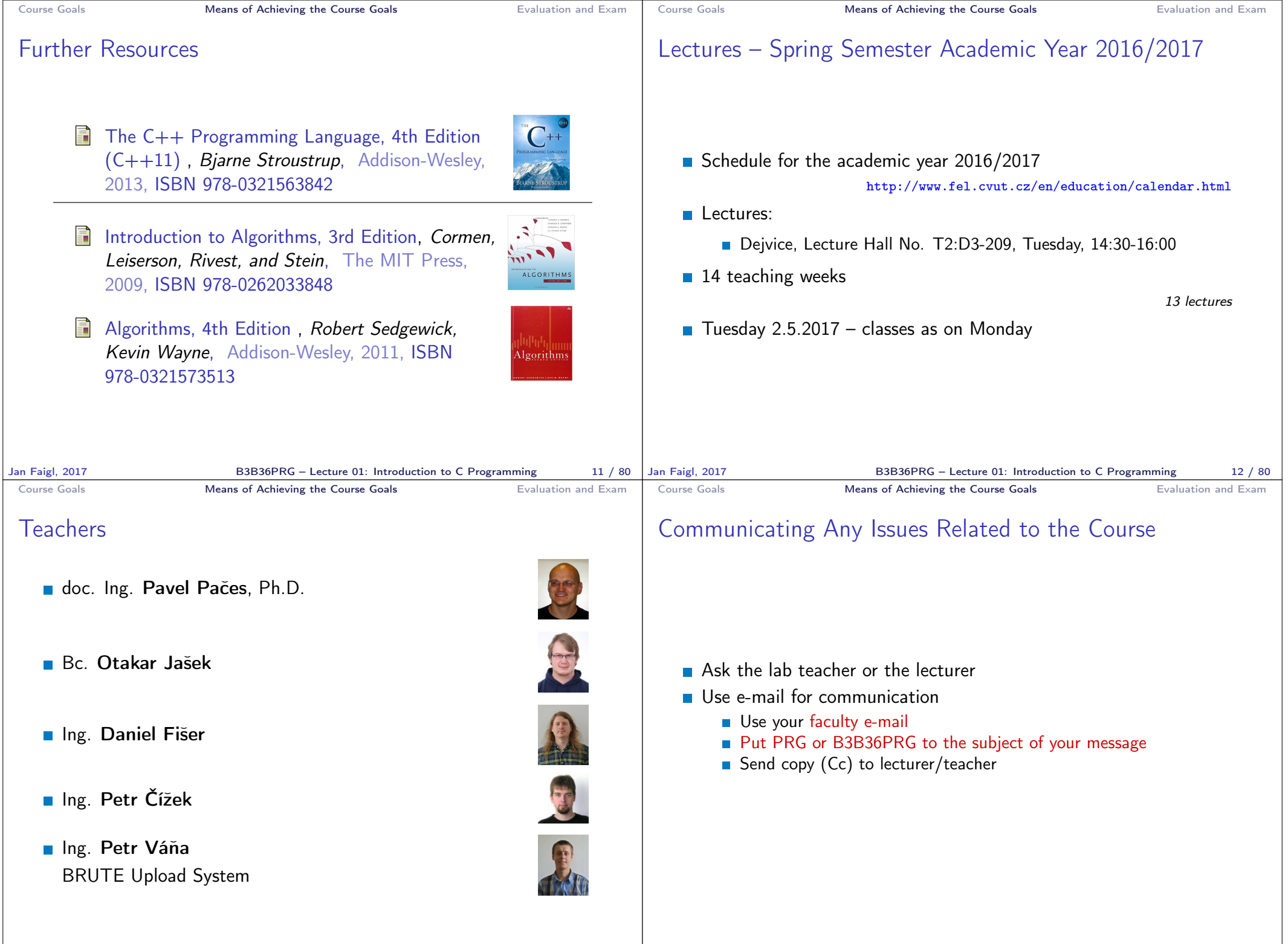

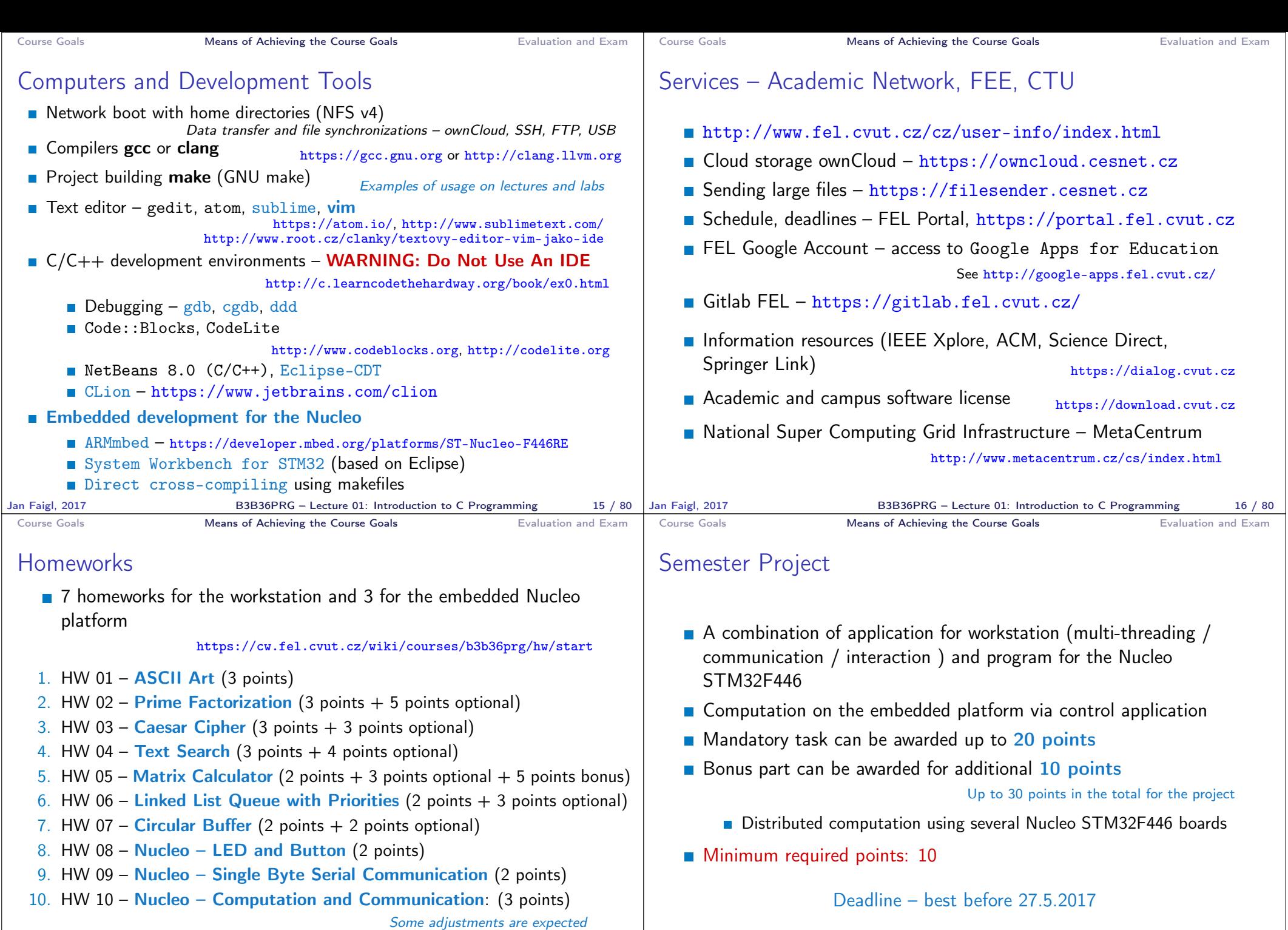

All homeworks must be submitted to award an ungraded assessment

**Late submission is penalized!**<br>Jan Faigl, 2017 B3B36PRG – Lecture 01: Introduction to C Programming 17 / 80

17 / 80 Jan Faigl, 2017 **B3B36PRG** – Lecture 01: Introduction to C Programming 18 / 80

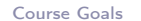

Course Evaluation

tory assessment

Means of Achieving the Course Goals **Evaluation and Exam** 

Points Maximum Required Minimum<br>Points Points

Homeworks 50 50 30 Semestr Project 30 10 Exam test 20 20 10 Implementation exam 10 0

Total 110 points 40 points is F!

30 points from the homeworks and 10 points from the project are

■ The course can be passed with ungraded assessment and exam All homeworks must be submitted and they have to pass the manda-

required for awarding ungraded assessment

**Points** 

#### Grading Scale

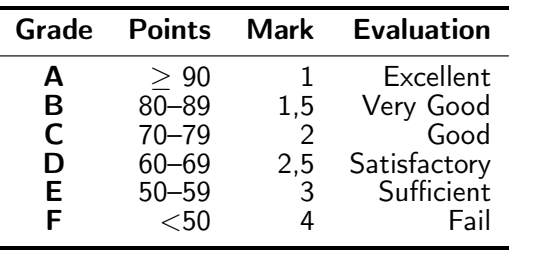

- All homeworks work passed the mandatory assessment and some of them with optional Gain around 40 points out of 50 points
- Semestral project for up 30 points

In an average, gain around 15 points or 25 with bonus part

- Exam: test (20 points) and implementation  $(10 \text{ points})$
- Around 85 points  $(B \text{Very Good})$
- Bonus tasks needed for around 95 points  $(A Excellent)$

With few imperfections

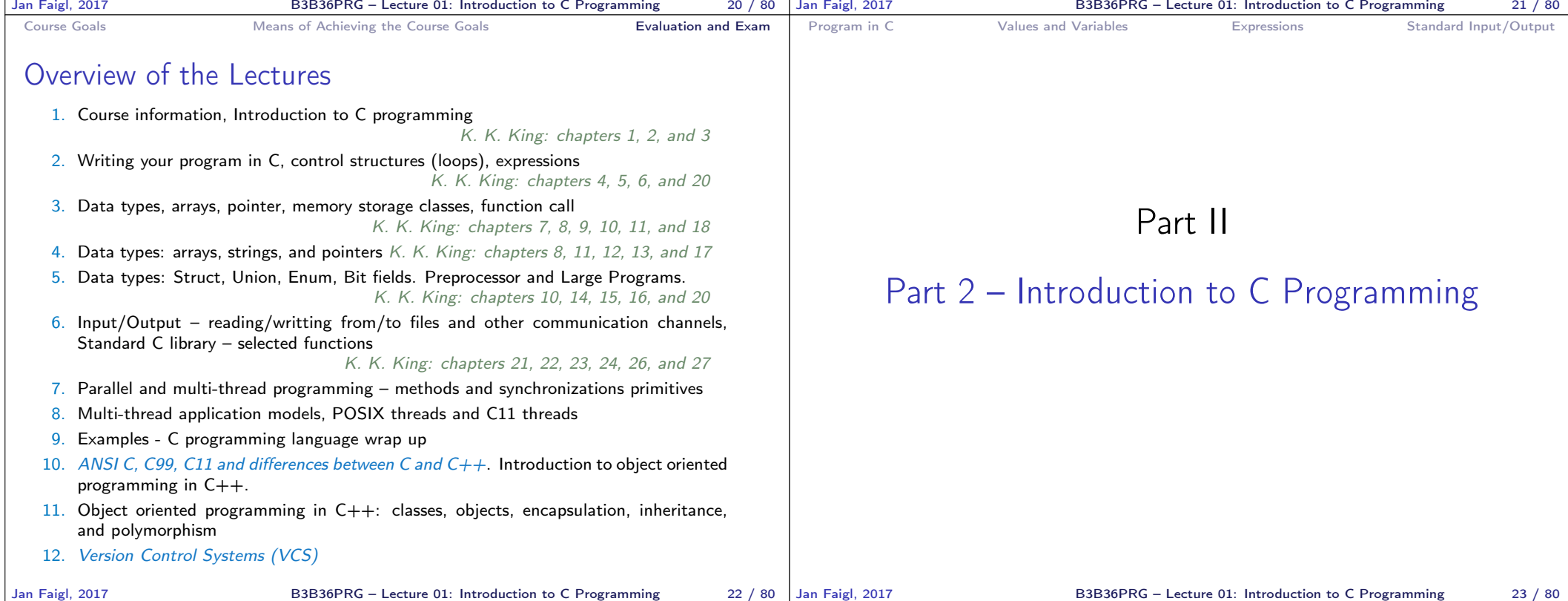

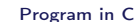

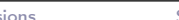

System programming language (operating system)

■ Very close to the hardware resources of the computer

and key elements for writting efficient programs.

A user (programmer) can do almost everything

C Programming Language

**Low-level programming language** 

Language for (embedded) systems — MCU, cross-compilation

Direct calls of OS services, direct access to registers and ports

Initialization of the variables, release of the dynamically allocated memory, etc.

One of the goals of the PRG course is to acquire fundamental principles that can be further generalized for other programming languages. The C programming language provides great opportunity to became familiar with the memory model

**Dealing with memory is crucial for correct behaviour of the program** 

It is highly recommended to have compilation of your program fully under control. It may look difficult at the beginning, but it is relatively easy and straightforward. Therefore, we highly recommend to use fundamental tools for your program compilation. After you acquire basic skills, you can profit from them

Expressions Standard Input/Output

**Program in C** Values and Variables **Expressions** Standard Input/Output

### Writing Your C Program

- Source code of the C program is written in text files
	- $\blacksquare$  Header files usually with the suffix .h
	- Sources files usually named with the suffix .c
- **Header and source files together with declaration and definition** (of functions) support
	- **Organization** of sources into several files (modules) and libraries
	- $\blacksquare$  Modularity Header file declares a visible interface to others A description (list) of functions and their arguments without particular implementation

**Reusability** 

■ Only the "interface" declared in the header files is need to use functions from available binary libraries

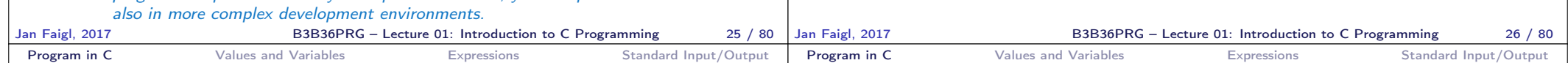

# Valid Characters for Writing Source Codes in C

- **E** Lowercase and uppercase letters, numeric characters, symbols and separators ASCII – American Standard Code for Information Interchange  $a$ –z A–Z 0–9
	- ! " # % & ' ( ) \* + , . / : ; < = > ? [ \ ] ˆ \_ { | } ∼
	- space, tabular, new line
- **Escape sequences for writting special symbols** 
	- $\blacksquare$  \' ', \" ", \? ?, \\– \
- **E** Escape sequences for writting numeric values in a text string
	- $\Box$  \o, \oo, where o is an octal numeral
	- $\rightarrow \xrightarrow{} x$ h,  $\xrightarrow{} x$ hh, where h is a hexadecimal numeral

```
1 int i = 'a;
           2 int h = 0x61;
             int o = 0141;
            4
           5 printf("i: %i h: %i o: %i c: %c\n", i, h, o, i);
           6 printf("oct: \{141 \text{ hex: } x61\n"\};E.g., 141, x61 lec01/esqdho.c
\Box \0 – character reserved for the end of the text string (null
  character)
```
# Writing Identifiers in C

I Identifiers are names of variables (custom types and functions)

Types and functions, viz further lectures

- **Rules for the identifiers** 
	- Characters a–z,  $A-Z$ ,  $0-9$  a
	- **The first character is not a numeral**
	- **Case sensitive**
	- **Length of the identifier is not limited**
	- First 31 characters are significant depends on the implementation / compiler
- $\blacksquare$  Keywords<sub>32</sub>

auto break case char const continue default do double else enum extern float for goto if int long register return short signed sizeof static struct switch typedef union unsigned void volatile while  $\qquad_{\text{C98}}$ 

C99 introduces, e.g., inline, restrict, \_Bool, \_Complex, \_Imaginary C11 further adds, e.g., \_Alignas, \_Alignof, \_Atomic, \_Generic, Static assert, Thread local

Jan Faigl, 2017 **B3B36PRG** – Lecture 01: Introduction to C Programming 27 / 80

Jan Faigl, 2017 B3B36PRG – Lecture 01: Introduction to C Programming 28 / 80

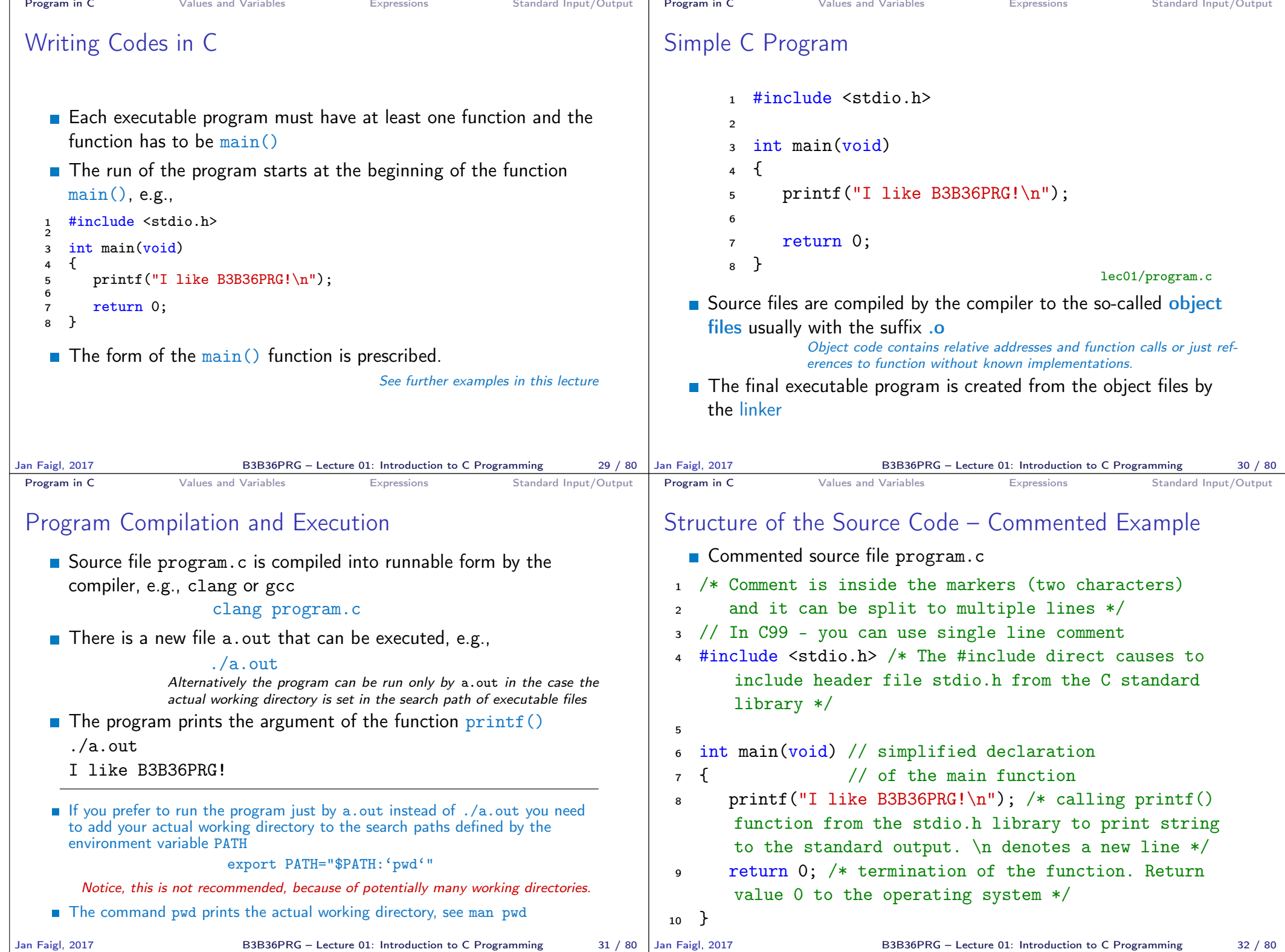

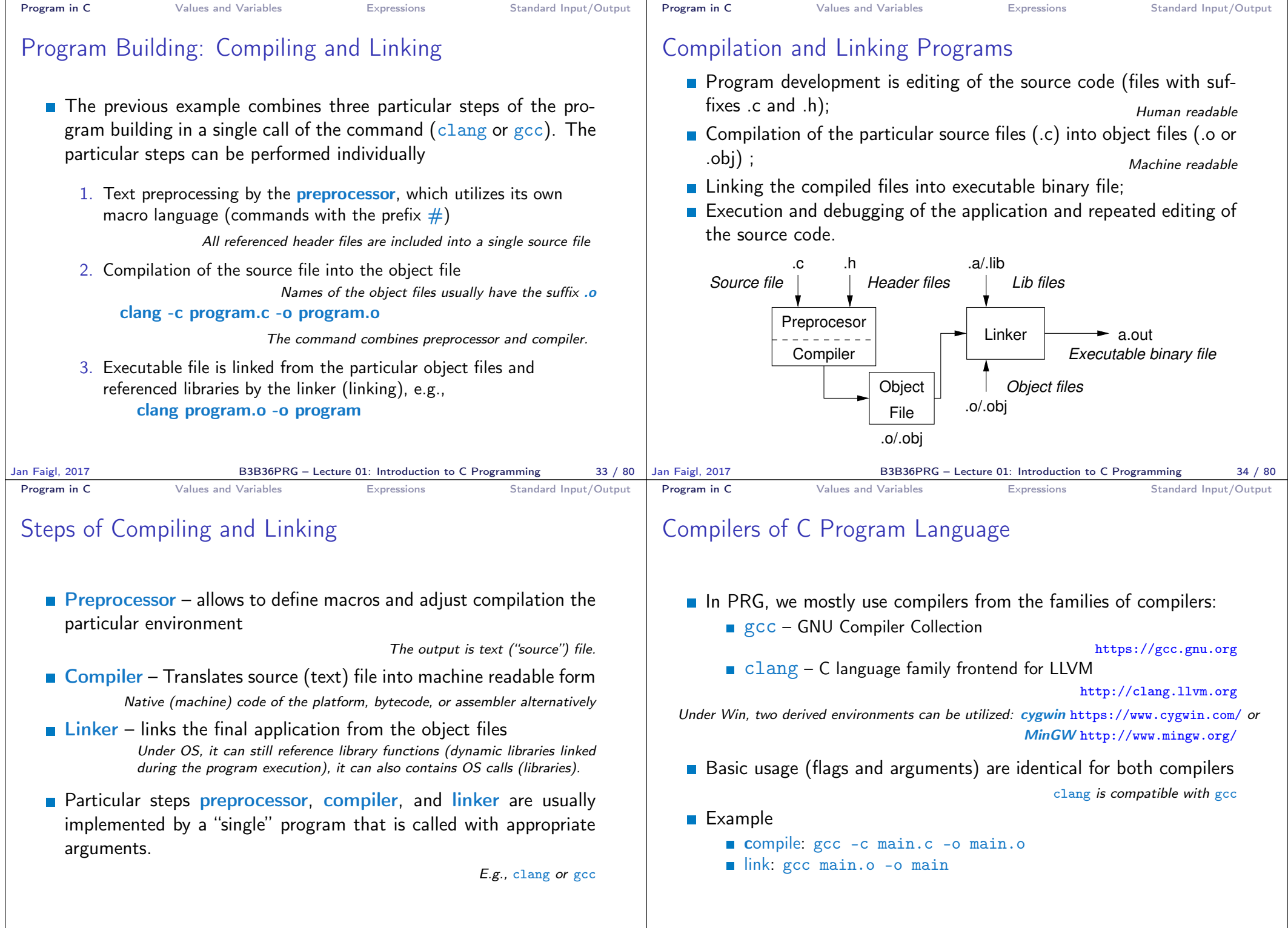

B3B36PRG – Lecture 01: Introduction to C Programming 36 / 80

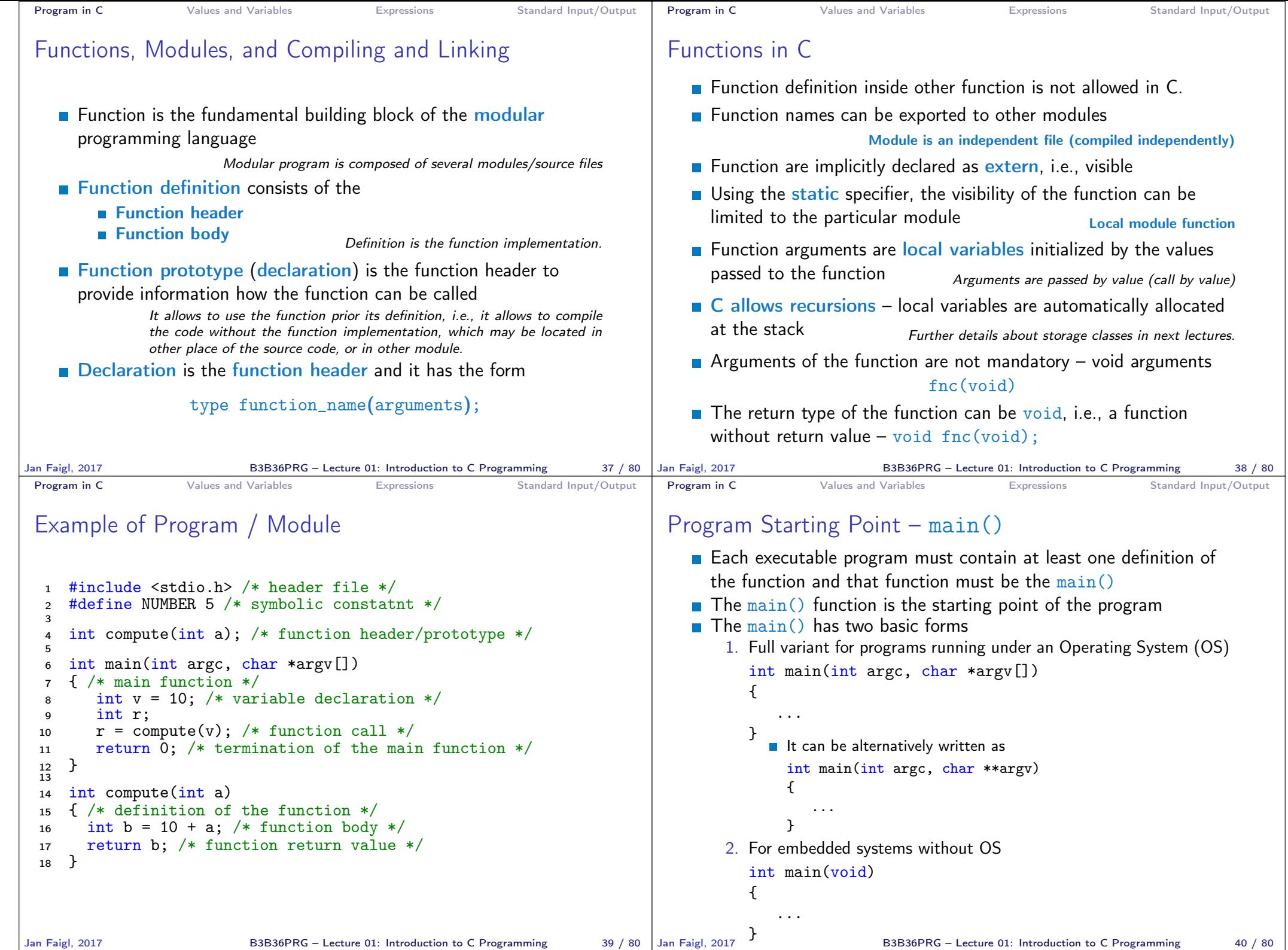

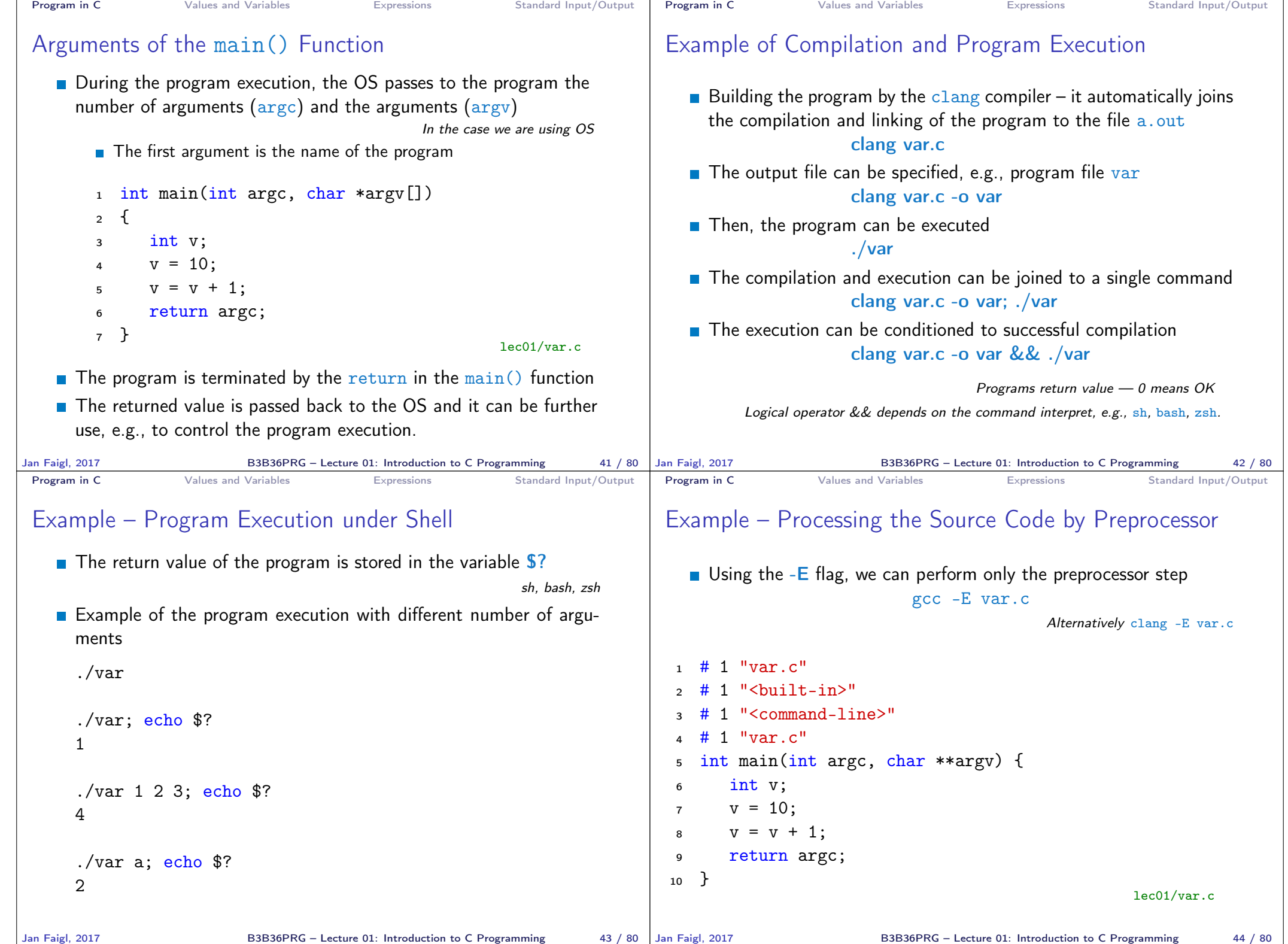

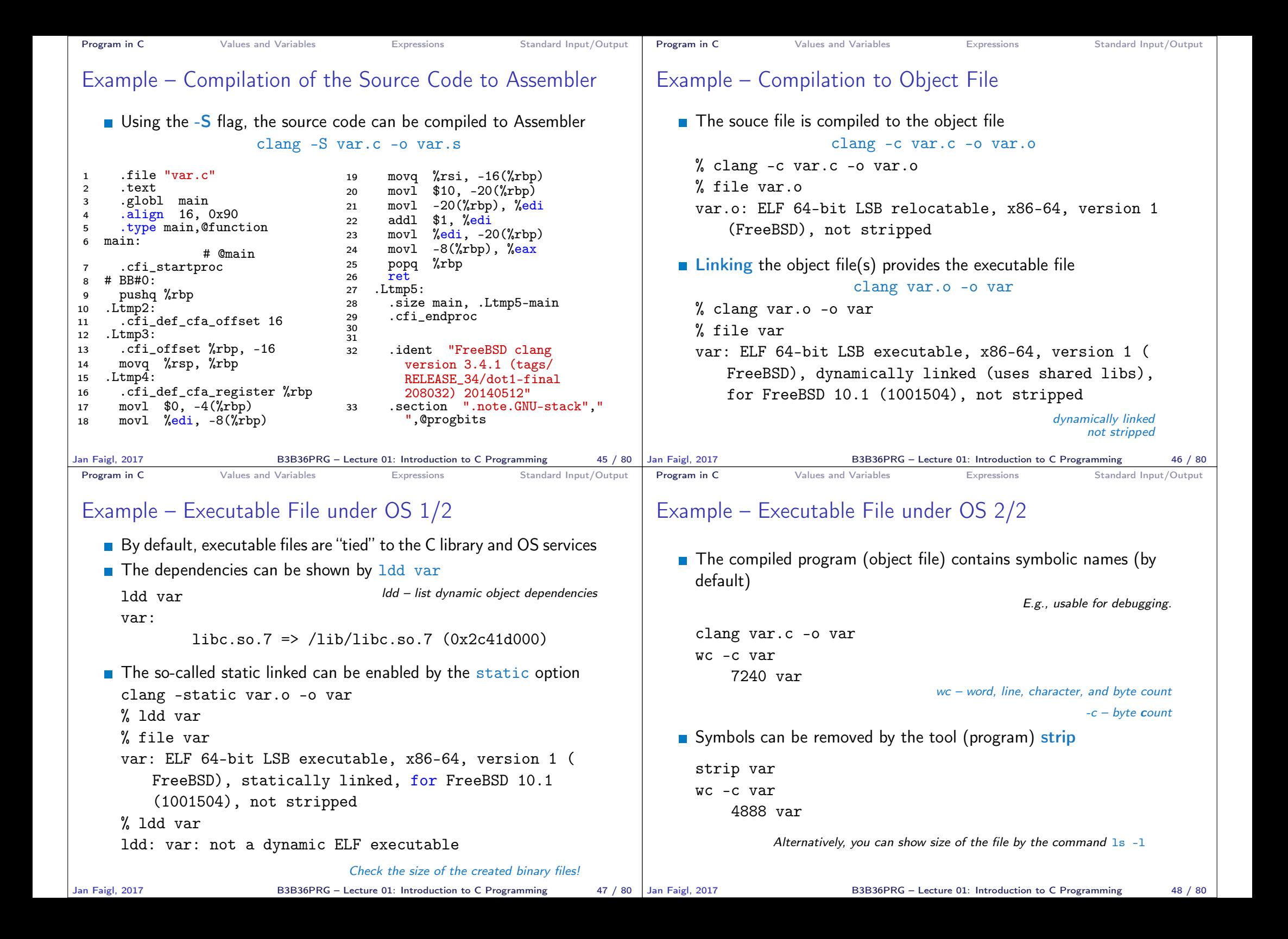

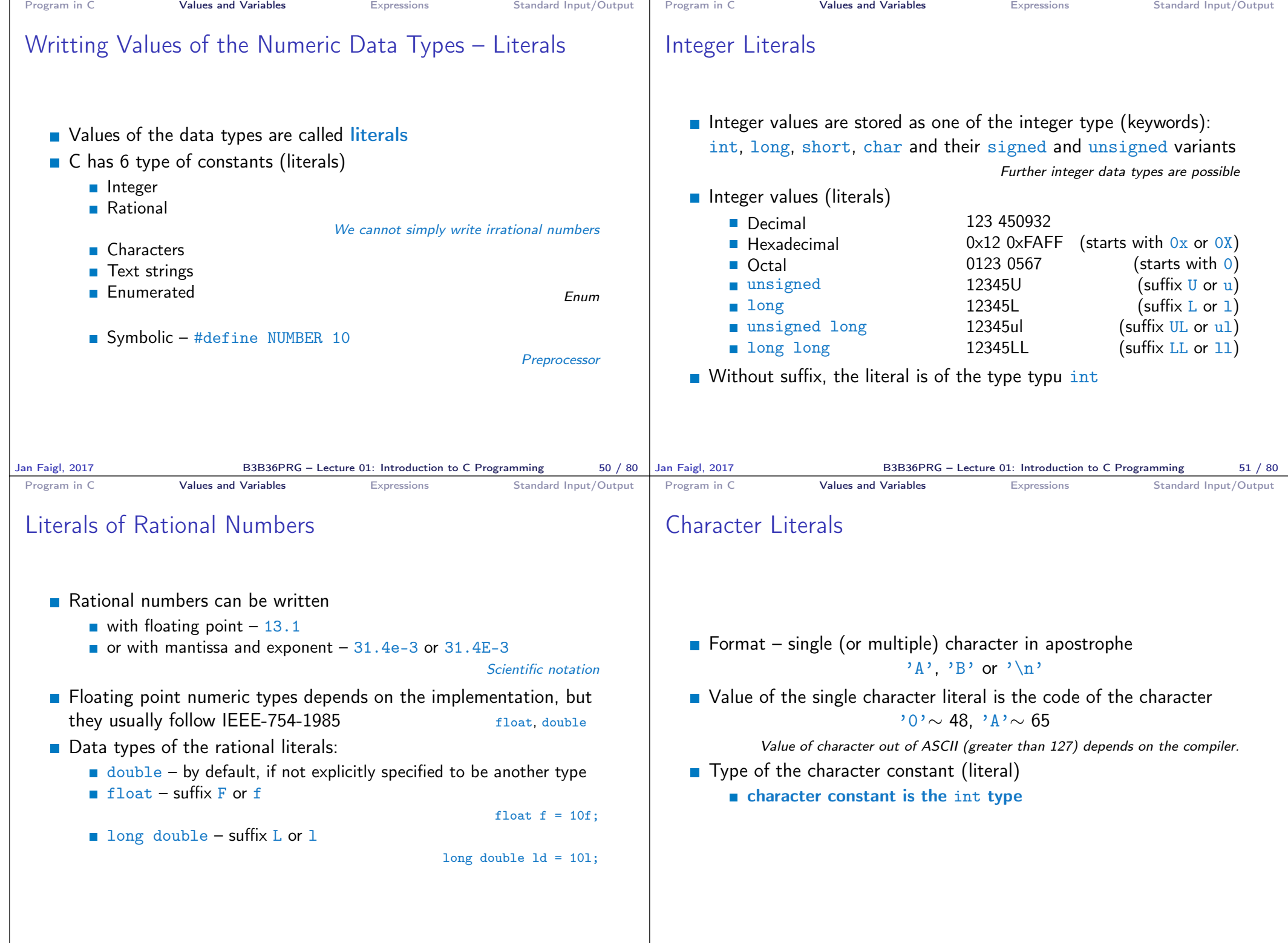

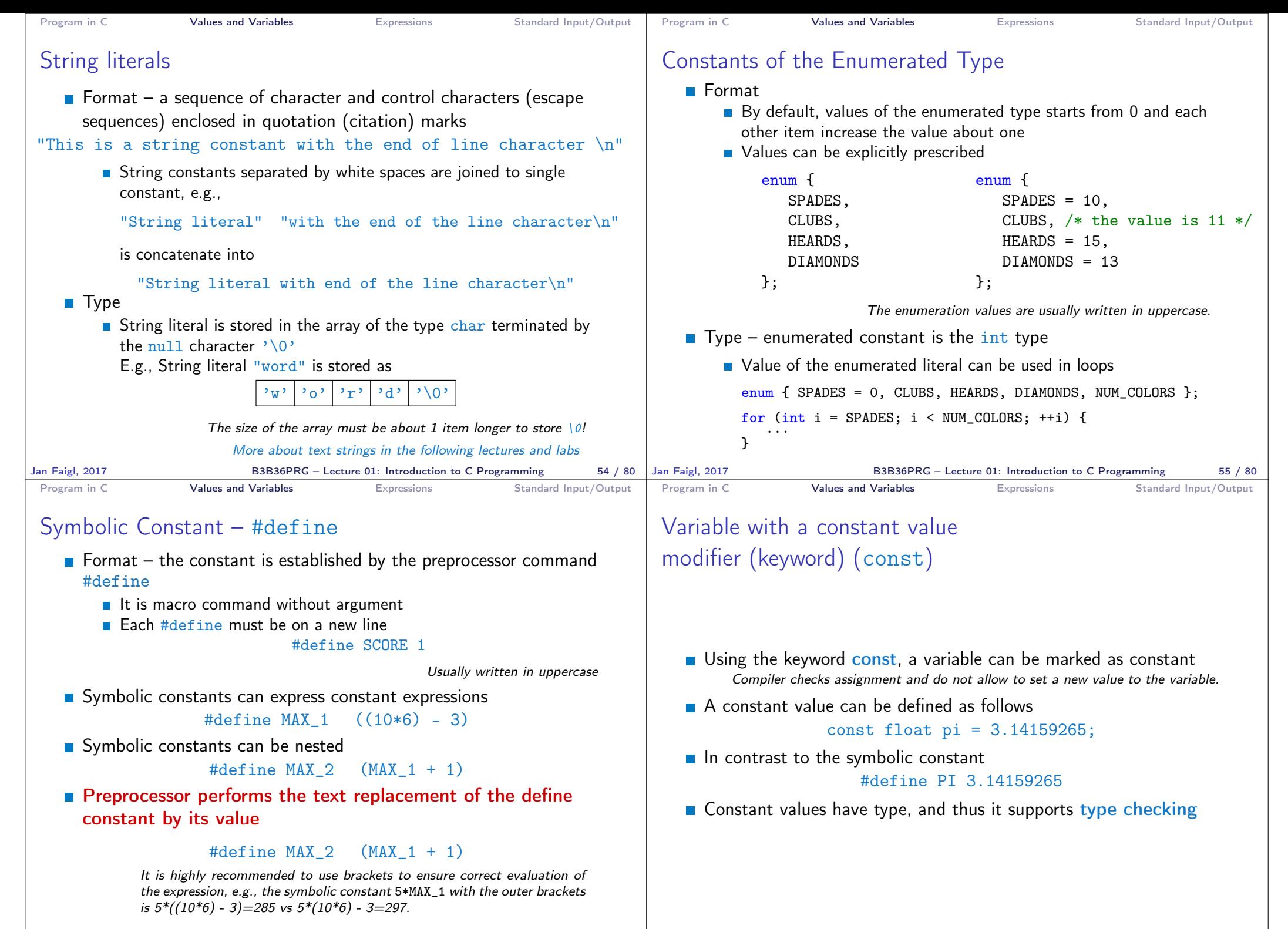

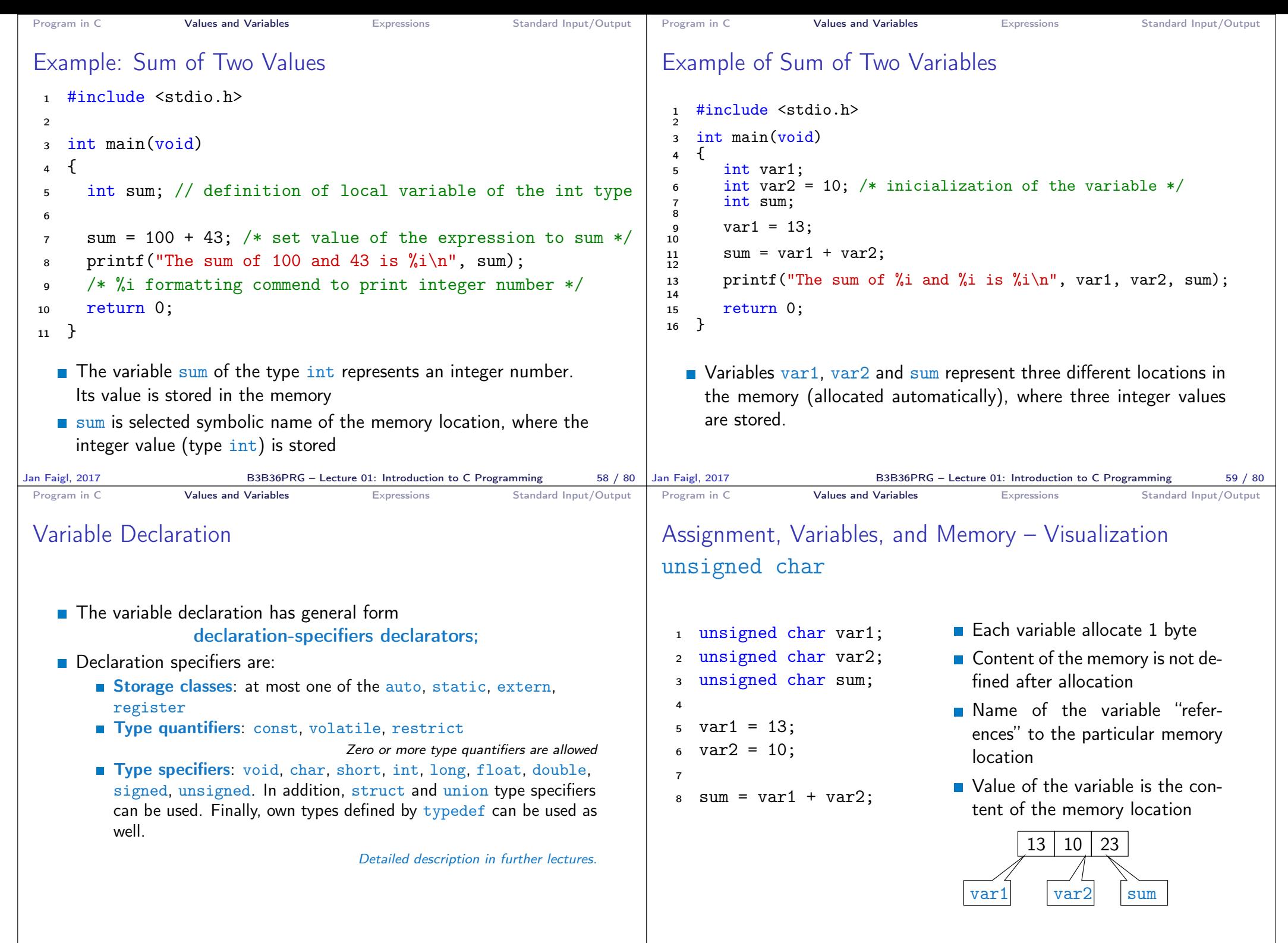

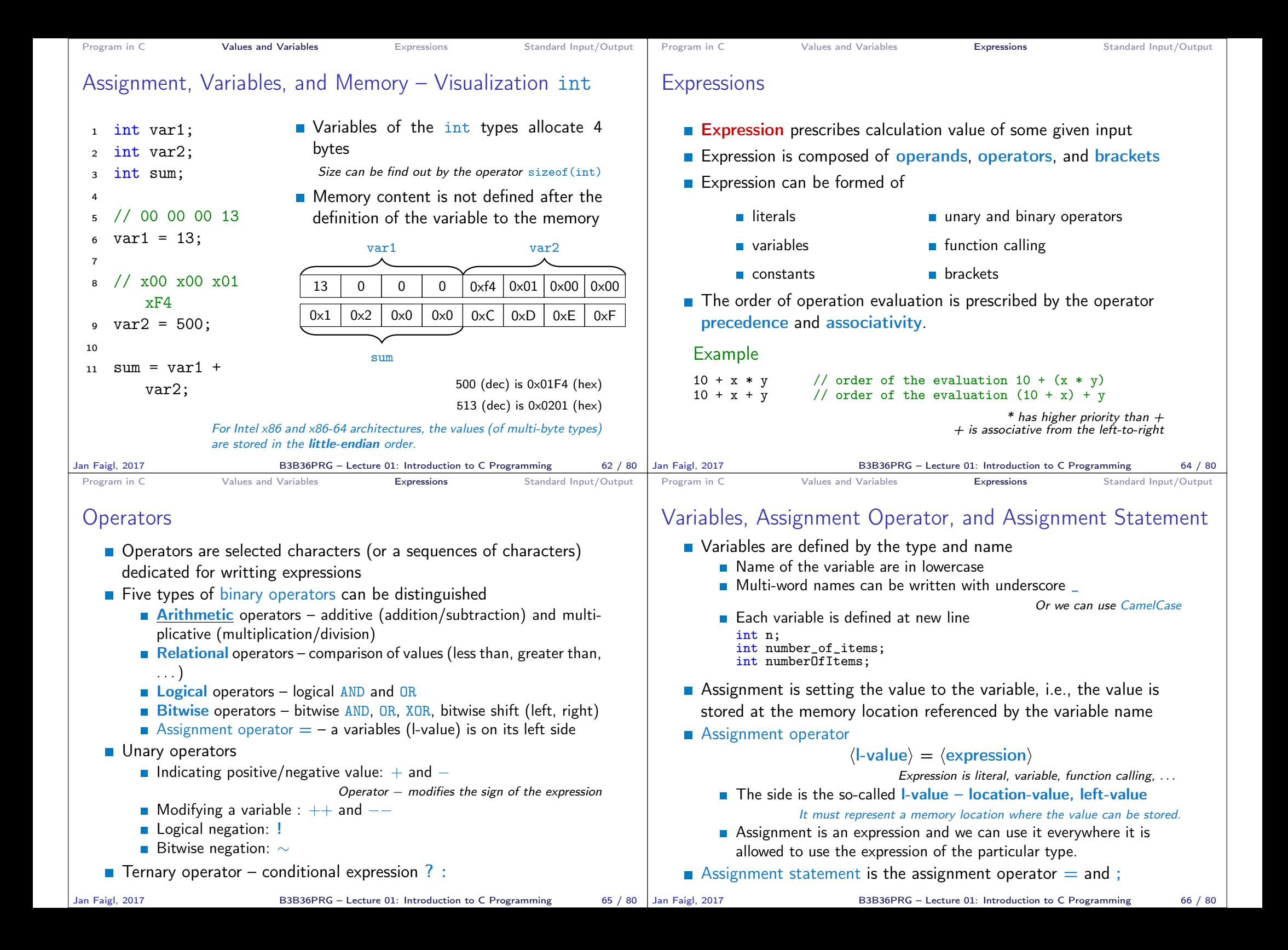

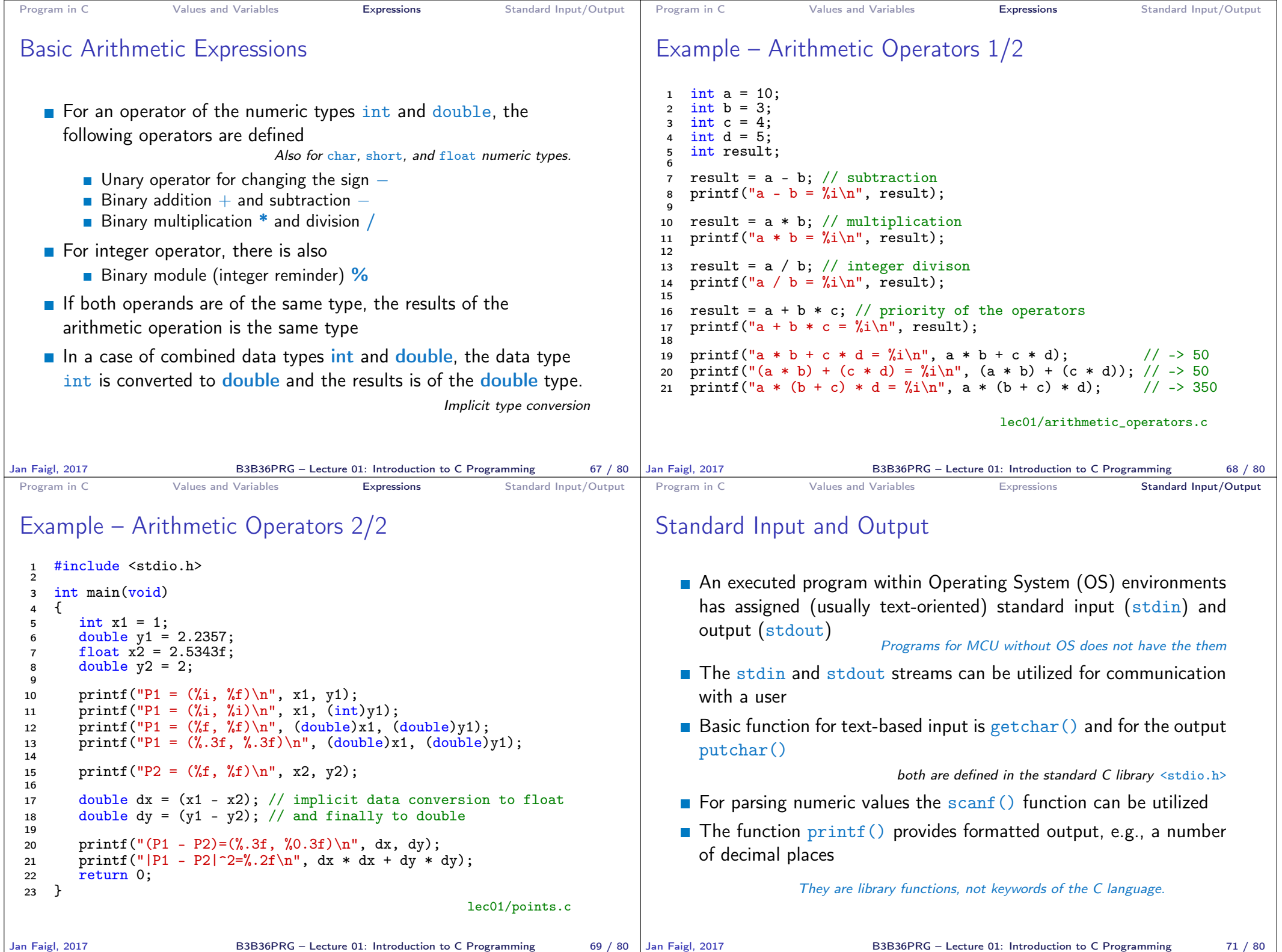

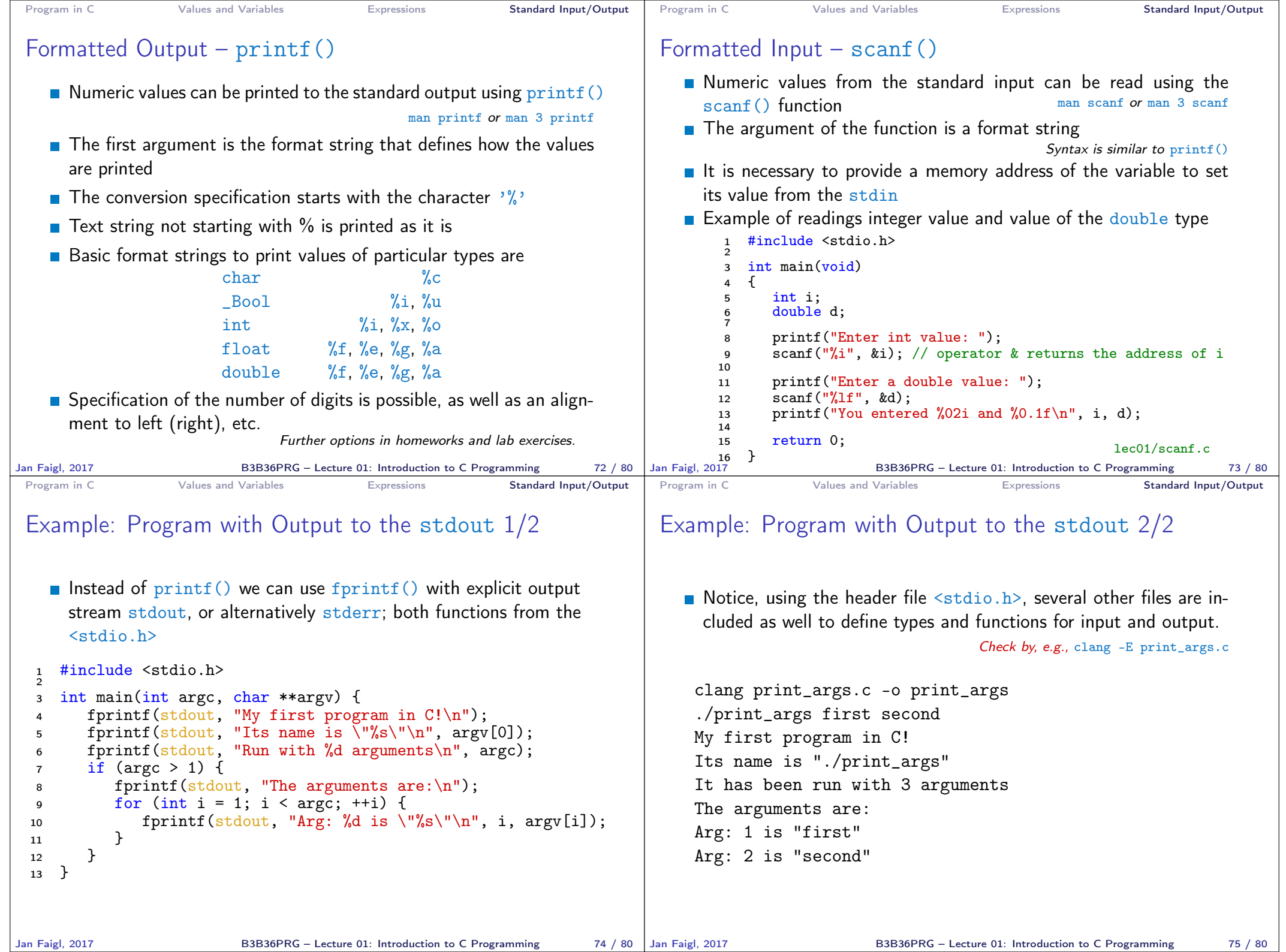

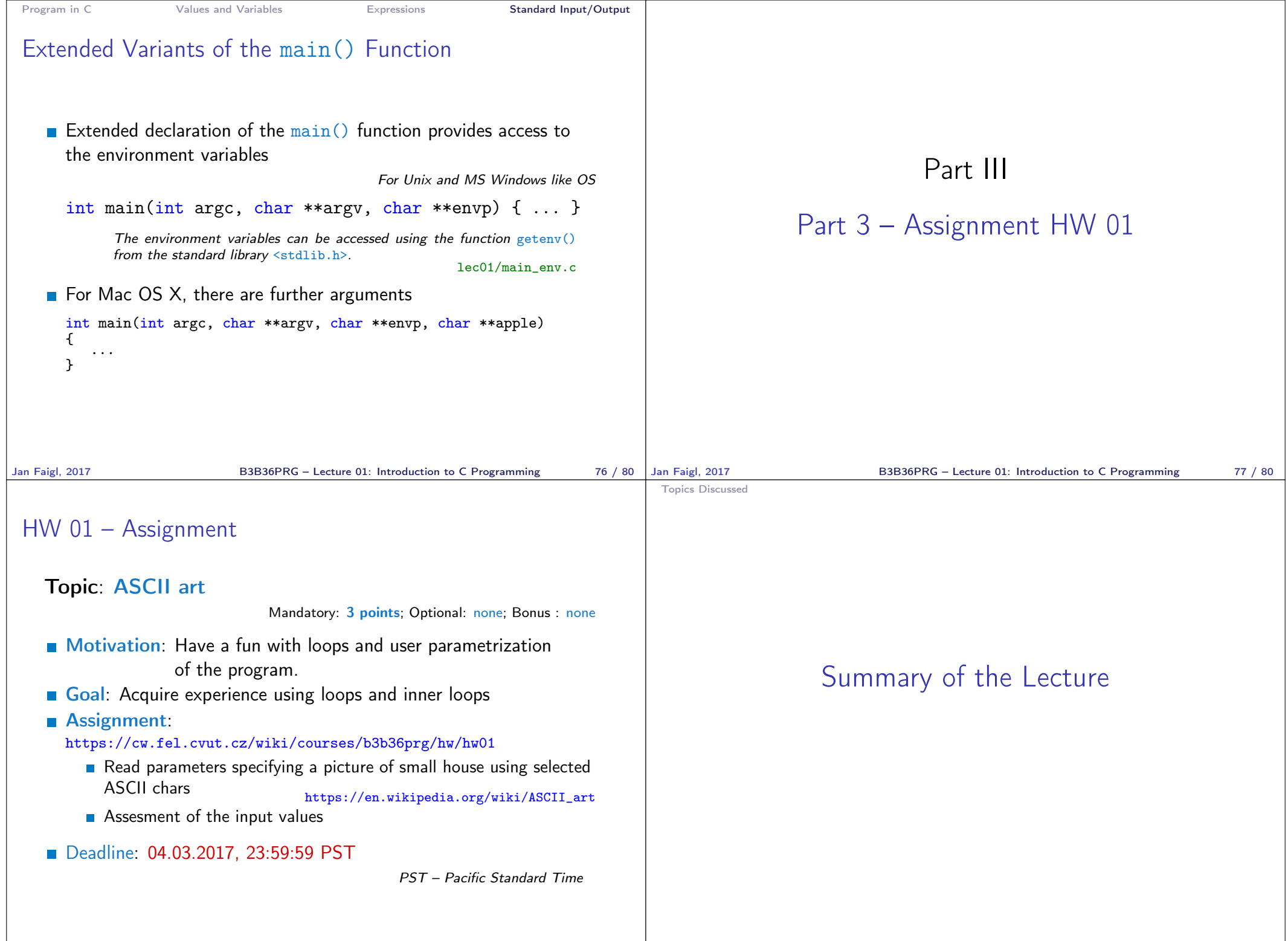

B3B36PRG – Lecture 01: Introduction to C Programming 79 / 80

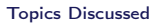

#### Topics Discussed

- Information about the Course
- **Introduction to C Programming** 
	- **Program, source codes and compilation of the program**
	- Structure of the souce code and writting program
	- **Variables and basic types**
	- **Nariables, assignment, and memory**
	- **Basic Expressions**
	- Standard input and output of the program
	- Formating input and output
- Next: Expressions and Bitwise Operations, Selection Statements and Loops

Jan Faigl, 2017 B3B36PRG – Lecture 01: Introduction to C Programming 80 / 80